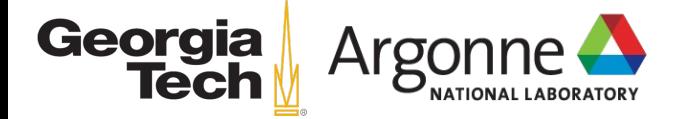

#### Enabling CHIP-SPV in Chapel GPUAPI module

#### CHIUW2023, June 2, 2023

Jisheng Zhao (Georgia Tech)

Akihiro Hayashi (Georgia Tech)

Brice Videau (ANL)

Vivek Sarkar (Georgia Tech)

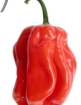

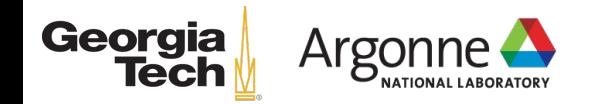

# **MOTIVATION**

## GPU Programming in Chapel: no "intermediate" programming model

forall i in 1..n { A(i) = B(i) + alpha \* C(i); } 1 2 3

A huge gap!

Research Question: What is an appropriate and portable programming interface that bridges the "forall" and GPU versions?

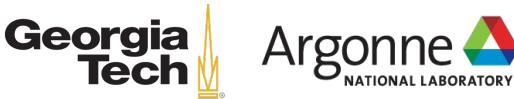

Lowest-level Chapel-GPU Programming Highest-level Chapel-GPU Programming<br>(C Interoperability only or GPUIterator)

```
// separate C file
      __global__ void stream(float *dA, float *dB, float *dC, 
                                float alpha, int N) {
          int id = blockIdx.x * blockDim.x + thrreadIdx.x;
          if (id < N) {
                   dA\lceil id \rceil = dB\lceil id \rceil + a\ln a * dC\lceil id \rceil; }
      }
      void GPUST(float *A, float *B, float *C, float alpha, 
                   int start, int end, int GPUN) {
         float *dA, *dB, *dC;
         CudaSafeCall(cudaMalloc(&dA, sizeof(float) * GPUN));
         CudaSafeCall(cudaMalloc(&dB, sizeof(float) * GPUN));
        CudaSafeCall(cudaMalloc(&dC, sizeof(float) * GPUN));
         CudaSafeCall(cudaMemcpy(dB, B + start, sizeof(float) * 
                                   GPUN, cudaMemcpyHostToDevice));
        CudaSafeCall(cudaMemcpy(dC, C + start, sizeof(float) * GPUN, cudaMemcpyHostToDevice));
       stream<<<ceil(((float)GPUN)/1024), 1024>>>
                                            (dA, dB, dC, alpha, GPUN);
         CudaSafeCall(cudaDeviceSynchronize());
         CudaSafeCall(cudaMemcpy(A + start, dA, sizeof(float) * 
                                   GPUN, cudaMemcpyDeviceToHost));
         CudaSafeCall(cudaFree(dA));
         CudaSafeCall(cudaFree(dB));
         CudaSafeCall(cudaFree(dC));
      }
 1
2
 3
 4
 5
 6
7
8
\mathbf{q}10
11
12
13
14
15
16
17
18
19
2021
22
23
24
\overline{25}26
27
28
```
## Big Picture: A Multi-level Chapel GPU Programming Model

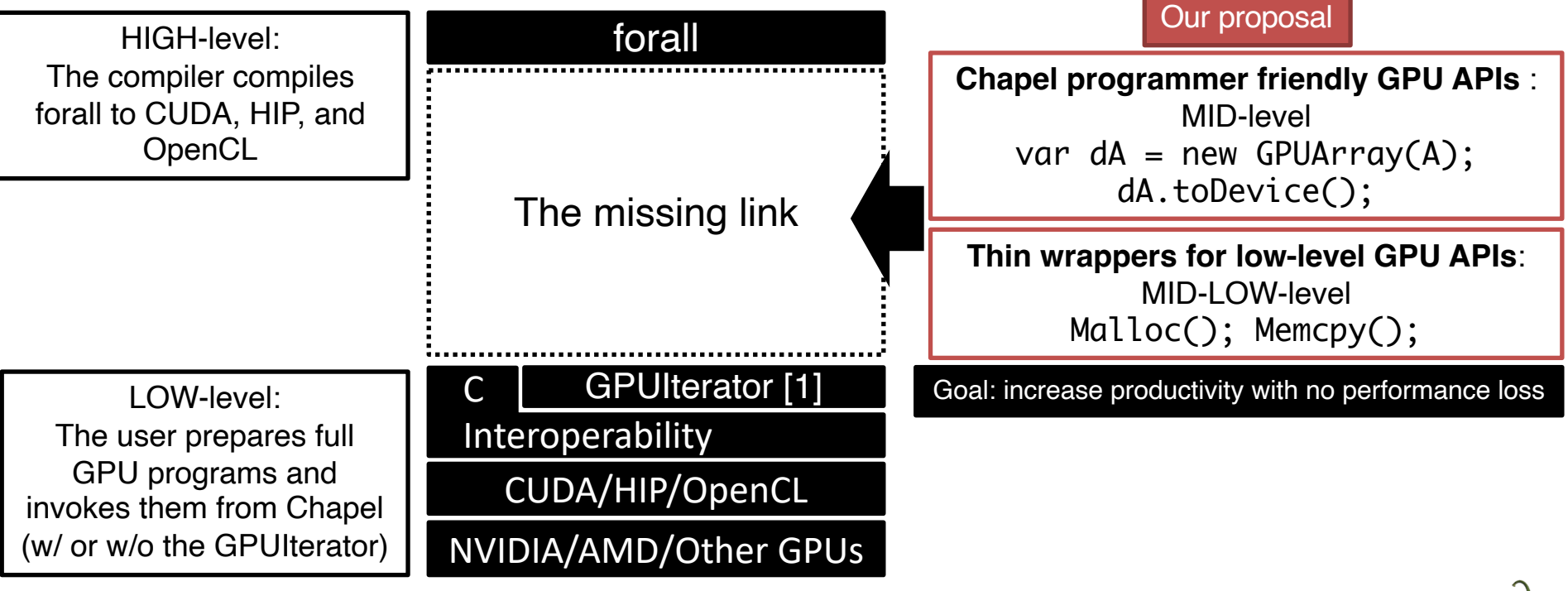

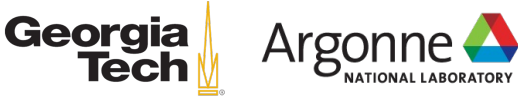

[1] Akihiro Hayashi, Sri Raj Paul, Vivek Sarkar "GPUIterator: Bridging the gap between Chapel and GPU Platforms" (CHIUW'19)

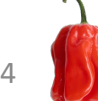

#### **Contributions**

#### $\Box$  Why higher-level abstraction of GPU API?

- For improving productivity
	- Our observation: The complexity in GPU programming comes not only from writing GPU kernels in the device part, but also from writing the host part
	- $\checkmark$  Our GPUAPI is designed to simplify the host part
- For improving portability
	- Our observation: There are different GPU programming models from different vendors
	- $\checkmark$  Our GPUAPI is implemented to work on different platforms (NVIDIA, AMD, Intel, …)

 $\Box$  Contribution (specific to this talk):

§ Enhance support for Intel GPUs by implementing a CHIP-SPV backend in the GPUAPI module

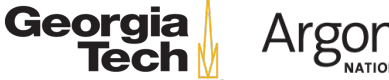

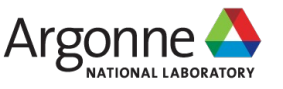

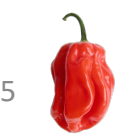

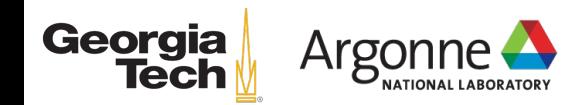

# **THE GPUAPI MODULE**

## Summary of the Chapel GPUAPI module

#### $\Box$  Use case:

§ The user would like to 1) write GPU kernels, or 2) utilize highly-tuned GPU libraries, and would like to stick with Chapel for the other parts (allocation, data transfers)

#### $\Box$  Provides two levels of GPU API

- § MID-LOW: Provides wrapper functions for raw GPU APIs Example: var ga: c\_void\_ptr = GPUAPI.Malloc(sizeInBytes);
- **MID: Provides more user-friendly APIs** Example:  $var$  ga = new GPUArray(A);

#### $\Box$  Note

- The user is still supposed to write kernels in CUDA/HIP/SYCL (DPC $++$ )
- The APIs significantly facilitates the orchestration of:
	- $\checkmark$  Device memory (de)allocation, and host-to-device/device-to-host data transfers,
- The use of the APIs does not involve any modifications to the Chapel compiler
- § The module can be utilized in real-world Chapel applications such as Champs and ChOp

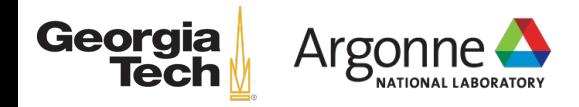

7

#### Example: Distributed execution of STREAM (MID-level w/ GPUIterator)

```
var D: domain(1) dmapped Block(boundingBox=\{1..n\}) = \{1..n\};
    var A: [D] real(32);
Chapel's 
    var B: [D] real(32);
Distributed Array Allocation
    var C: [D] real(32); | (n divided by # of nodes float elements)
    var GPUCallBack = lambda (lo: int, hi: int, nElems: int) {
      var dA = new GPUArray(A.localSlice(lo..hi));
      var dB = new GPUArray(B.localSlice(lo..hi));
      var dC = new GPUArray(C.localSlice(lo..hi));
       toDevice(dB, dC);
       LaunchST(dA.dPtr(), dB.dPtr(),
                 dC.dPtr(), alpha, 
                 dN: size_t);
       DeviceSynchronize();
       FromDevice(dA);
       Free(dA, dB, dC); 
   };
   forall i in GPU(D, GPUCallBack, 
                        CPUPercent) {
      A(i) = B(i) + alpha * C(i);} 
1
2
3
4
5
6
7
8
9
10
11
12
13
14
15
16
17
18
19
20
                                                // separate C file (CUDA w/ device lambda)
                                                void LaunchST(float *dA, float *dB, 
                                                               float *dC, float alpha, int N) {
                                                   GPU_FUNCTOR(N, 1024, NULL, 
                                                     [-] \_device\_ (int i) {
                                                   dA[i] = dB[i] + alpha * dC[i];});
                                                 }
                                             1
                                             2
                                              3
                                             4
                                             5
                                              6
                                              7
                                              8
                                                                                  The user has the 
                                                                                   option of writing 
                                                                                  device functions, 
                                                                                 device lambdas, or 
                                                                                     library calls
```
#### Multi-platform Support: Module implementation

- $\Box$  Our module supports a wide variety of GPUs
- $\Box$  Our cmake-based build system detects types of GPUs and generate corresponding static and shared libraries
	- libGPUAPIX static.a and libGPUAPIX.so

 $\checkmark$  X = CUDA, HIP, or DPCPP

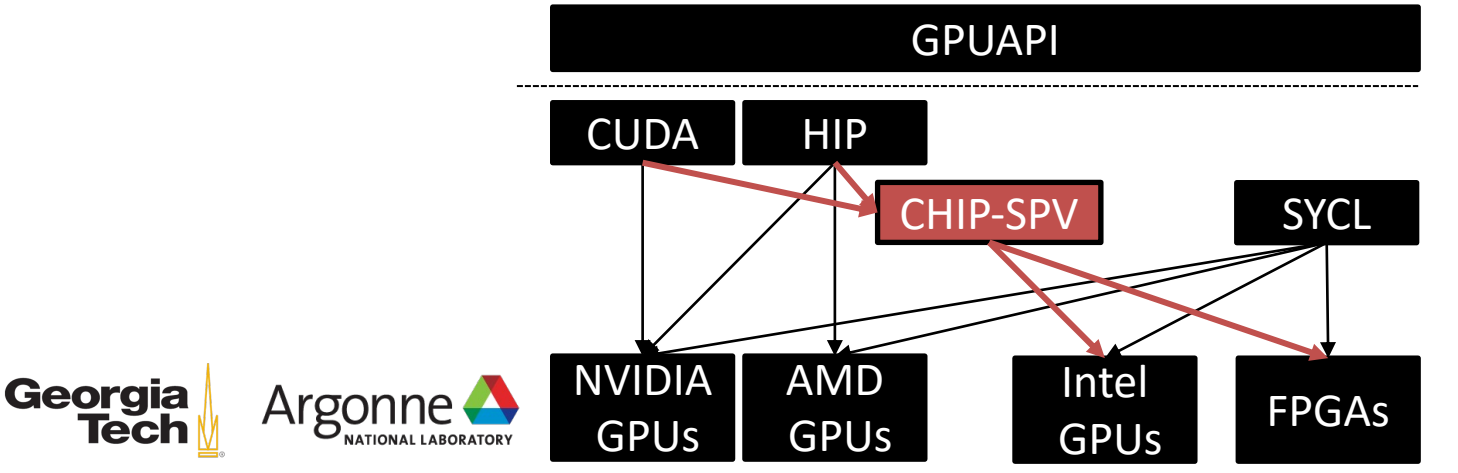

9

#### Multi-platform Support: Module implementation

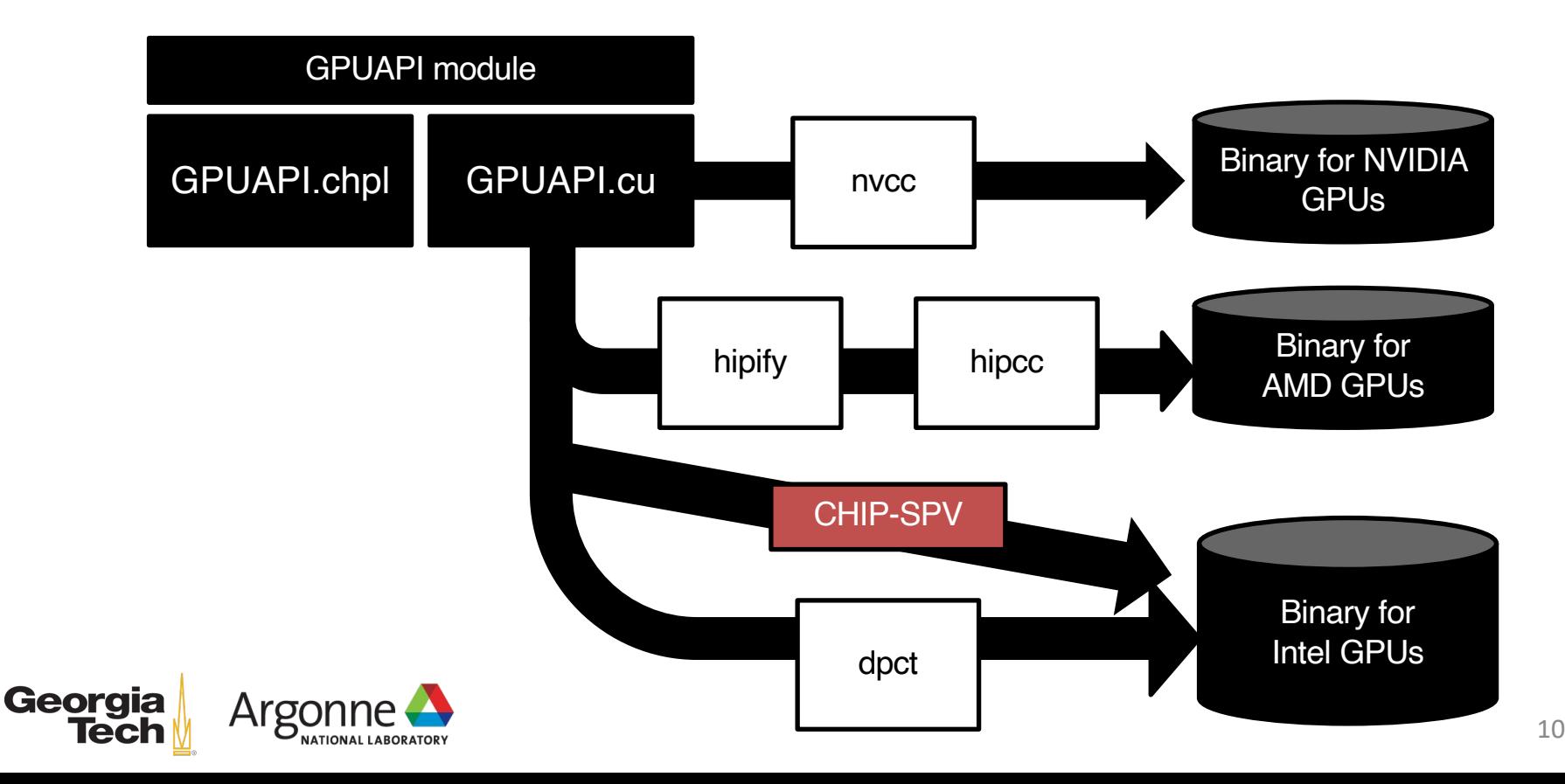

#### Multi-platform Support: User-written kernels

 $\Box$  Our multi-platform GPUAPI support allows the user to choose any GPU programming models to write their kernel code

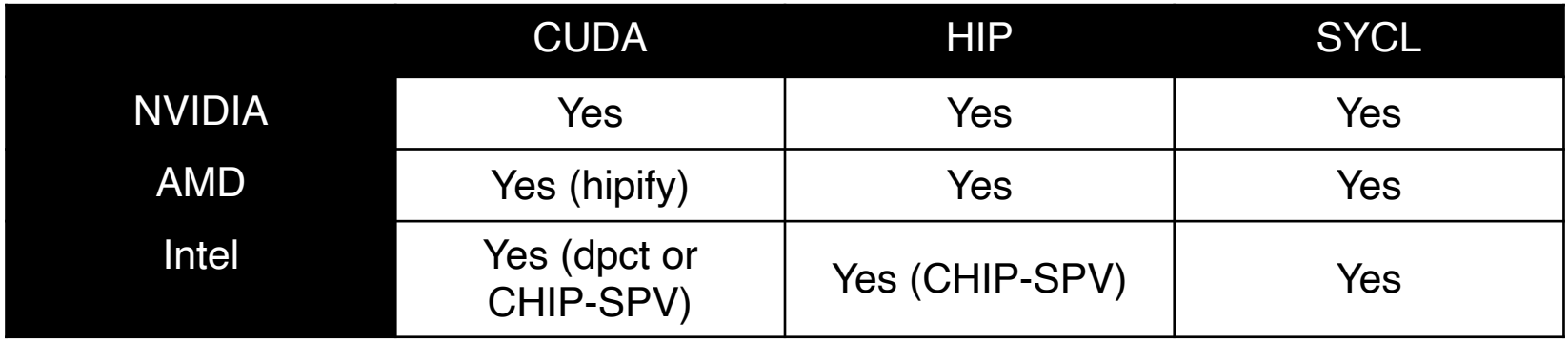

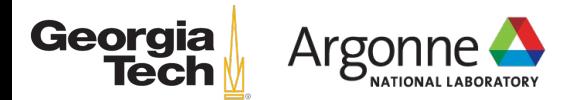

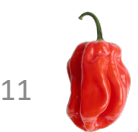

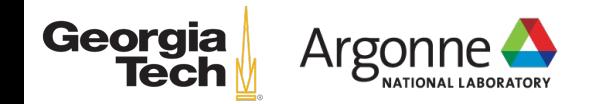

# **CHIP-SPV**

#### CHIP-SPV

□ Connect heterogeneous programming models (CUDA/HIP) to low-level Intel Level Zero runtime

 $\Box$  Intel Level Zero: A system level programming interface that bridges high level libraries to Intel devices

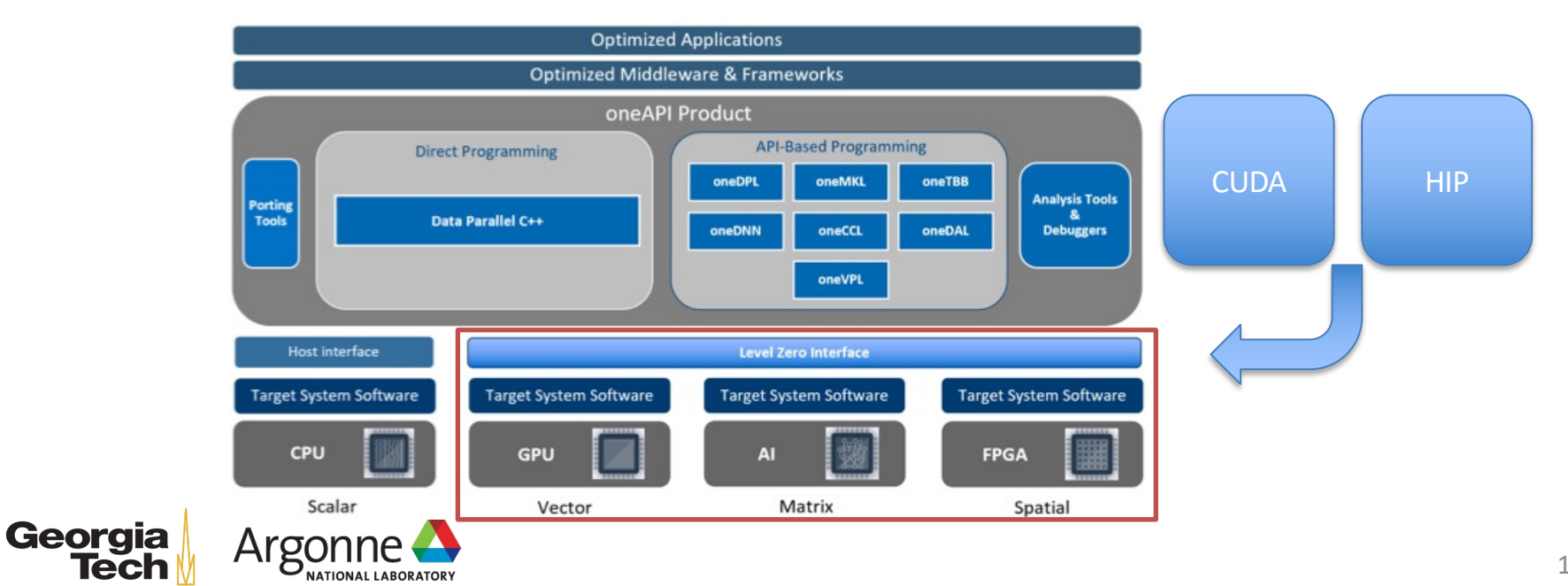

## CHIP-SPV in the GPUAPI module

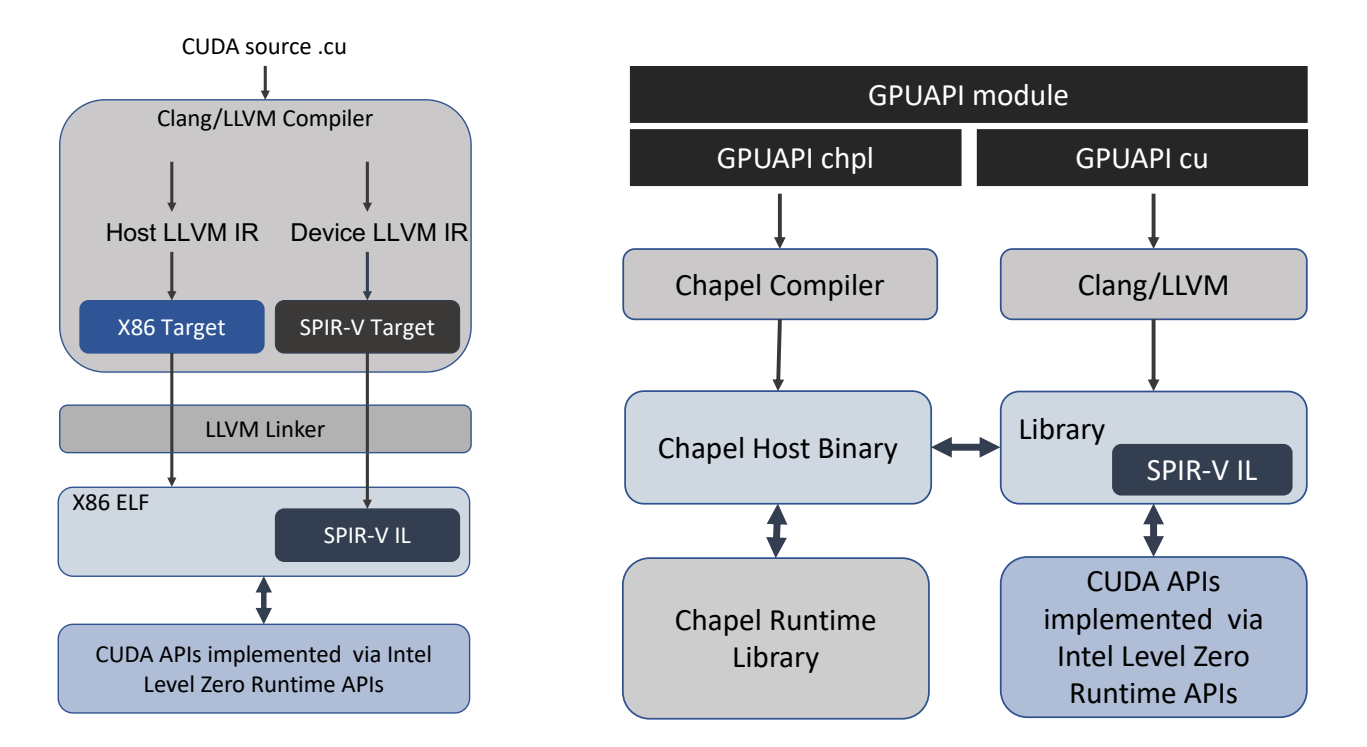

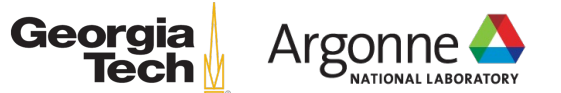

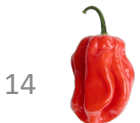

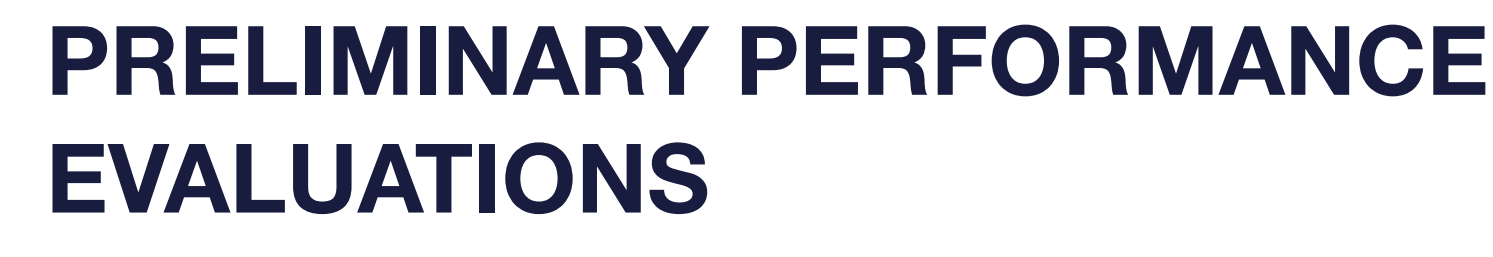

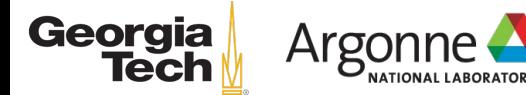

#### Performance Evaluations

 $\Box$  Platforms (Single-node, integrated-GPUs)

- Intel Xeon Processor E5-1585 v5 (4-core) + Iris Pro P580 (Gen9)
- $\blacksquare$  Intel i7-12700 + UHD770
- $\Box$  Applications
	- Micro-benchmark: STREAM, BlackScholes, Matrix Multiplication, Logistic Regression
- $\Box$  Chapel Compilers & Options
	- § Chapel Compiler 1.29.0 with the --fast option
	- Used with the GPUIterator (CPU+GPU execution)

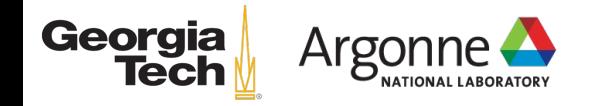

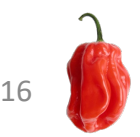

## Preliminary Performance Numbers (vs. forall execution on CPUs)

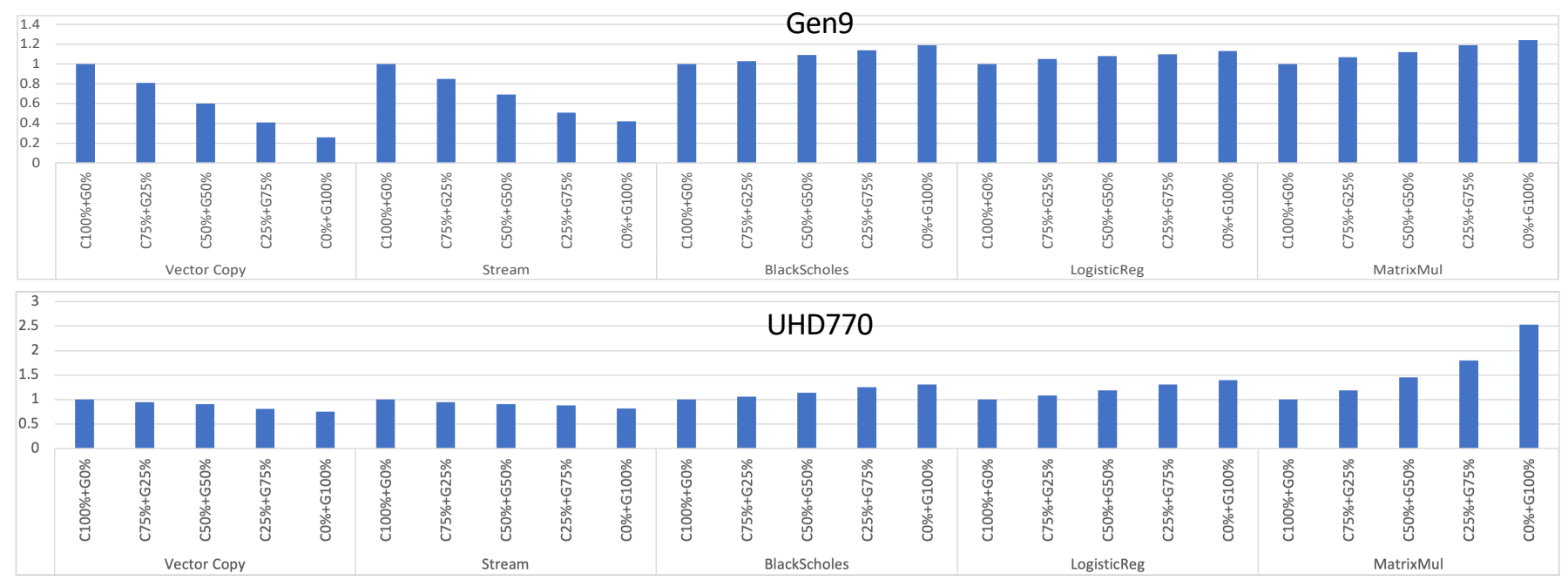

#### Key take aways:

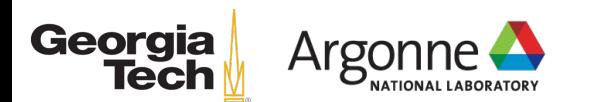

- § Our end-to-end compilation flow with CHIP-SPV is verified
- Performance improvements are not significant due to integrated Gromance improvements are not significant due to integrated 17<br>GPUs, but this is where the GPUIterator module comes into play

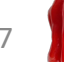

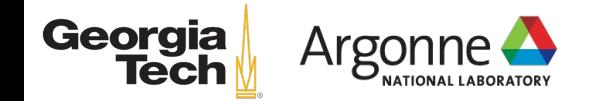

# **CONCLUSIONS**

#### **Conclusions**

#### $\Box$  Intel GPUs support in the GPUAPI module

- Verified with microbenchmarks on two intel GPU platforms
- $\Box$  Future work:
	- Use discrete Intel GPUs
	- Discuss the possibility of using CHIP-SPV in the current Chapel compiler

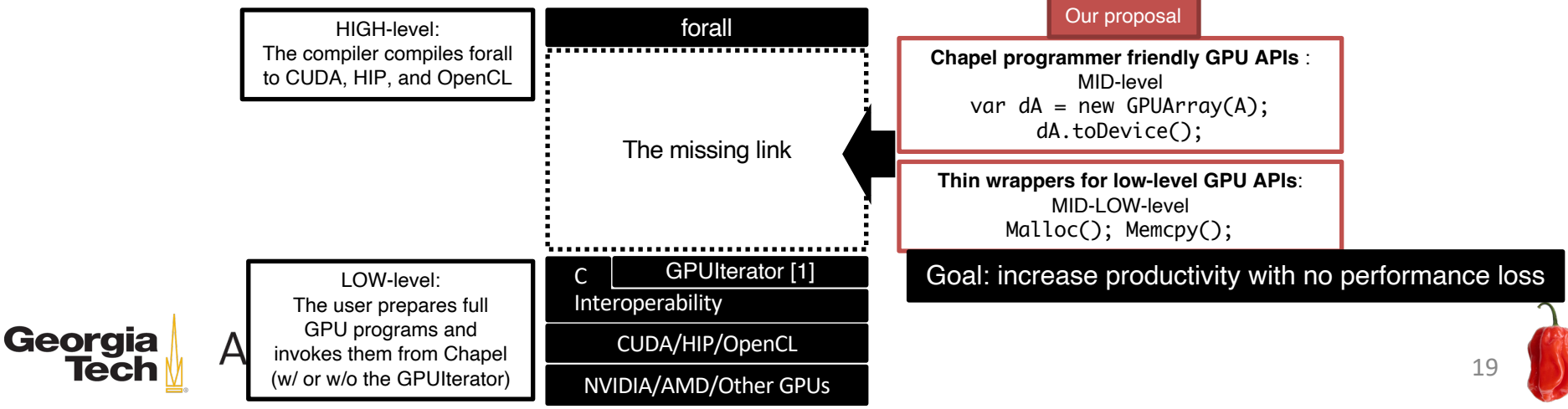

## Join our community

#### **QGPUAPI+GPUIterator:**

- The repository √ https://github.com/ahayashi/chapel-gpu
- Detailed Documents
	- √ https://ahayashi.github.io/chapel-gpu/index.html

 $\Box$  Our community is growing!

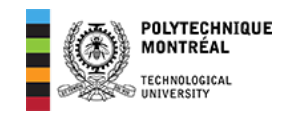

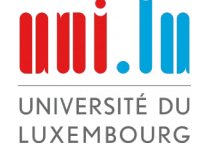

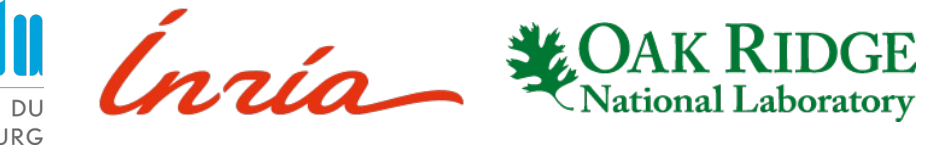

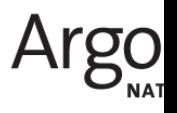

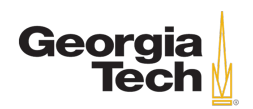

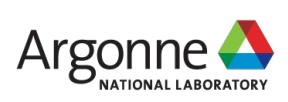

Contact: ahayashi "at" gatech.edu

#### Acknowledgements

This work was supported by the Argonne Leadership Computing Facility,<br>which is a DOE Office of Science User Facility supported under Contract DE-AC02-06CH11357, and by the Exascale Computing Project (17-SC-20-SC), a collaborative effort of two U.S. Department of Energy organizations (Office of Science and the National Nuclear Security Administration). We also gratefully acknowledge the computing resources provided and operated by the Joint Laboratory for System Evaluation (JLSE) at Argonne National Laboratory.

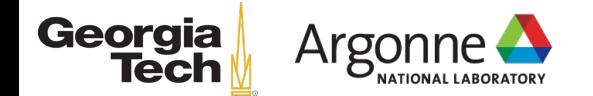

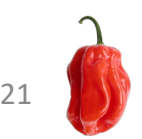

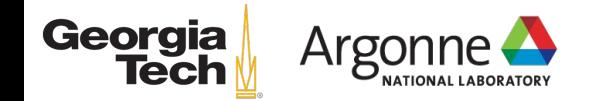

# **BACKUP SLIDES**

## Chapel GPU API Design: MID-LOW GPU API

- $\Box$  Summary
	- Provides the same functionality as CUDA/HIP/OpenCL
	- The user is still supposed to write CUDA/HIP/OpenCL kernels
	- The user is supposed to handle both C types and Chapel types
- $\Box$  Key APIs
	- Device Memory Allocation
		- $\checkmark$  Malloc(…);
		- $\checkmark$  MallocPitch(…);
	- Host-to-device, and device-to-host data transfers
		- $\checkmark$  Memcpy(...);
		- $\checkmark$  Memcpy2D(...);
	- Ensuring the completion of GPU computations
		- $\checkmark$  DeviceSynchronize();
	- Device Memory deallocation
		- $\checkmark$  Free(...);

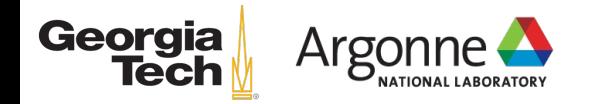

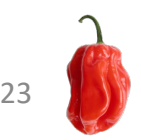

## Chapel GPU API Design: MID GPU API

- $\Box$  Summary
	- § More natural to Chapel programmers
	- The user is still supposed to write CUDA/HIP/OpenCL kernels
- $\Box$  Key APIs
	- **Device Memory Allocation** 
		- $\checkmark$  var dA = new GPUArray(A);
		- $\checkmark$  var dA = new GPUJaggedArray(A);
	- Host-to-device, and device-to-host data transfers
		- $\checkmark$  ToDevice(dA:GPUArray, …); FromDevice(dA: GPUArray, …);
		- $\checkmark$  dA.ToDevice(); dA.fromDevice();
	- **Implicit Device Memory deallocation** 
		- $\checkmark$  Automatically "freed" when a GPUArray/GPUJaggedArray object is deleted
	- Explicit Device Memory deallocation
		- $\checkmark$  delete

Georgia Argonne

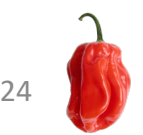

## Chapel GPU API Design: MID-LOW/MID GPU API Example

#### MID-LOW Level and the contract of the MID-level

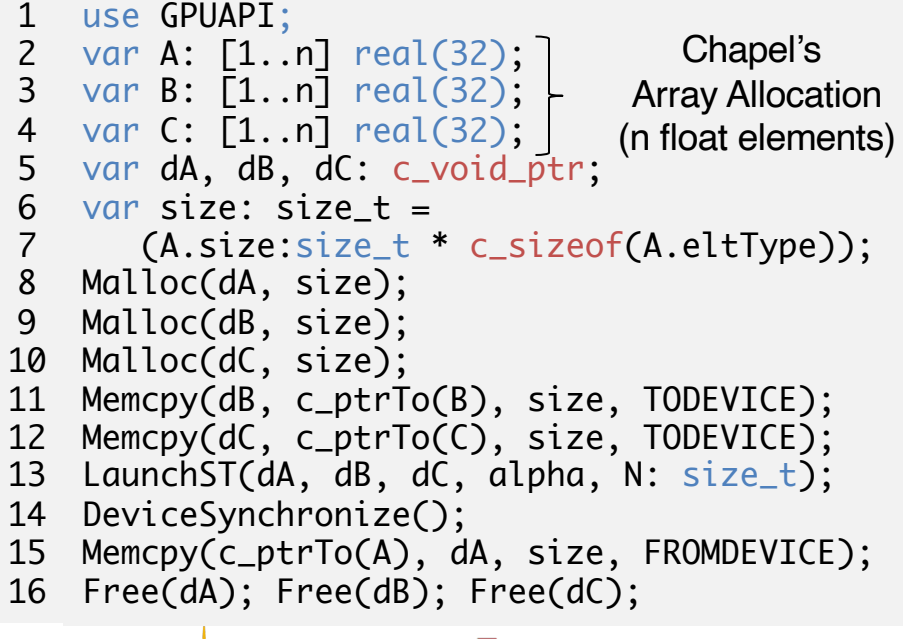

Argonne

Georgia

**Tech** 

#### use GPUAPI; var A: [1..n] real(32); var B: [1..n] real(32); var C: [1..n] real(32); var  $dA$  = new GPUArray(A); var  $dB = new GPUArray(B);$ var  $dC$  = new GPUArray $(C)$ ; toDevice(dB, dC); LaunchST(dA.dPtr(), dB.dPt dC.dPtr(), alpha, dN: size\_t); DeviceSynchronize(); 11 FromDevice(dA); Free(dA, dB, dC); 12 1 2 3 4 5 6 7 8 9 10

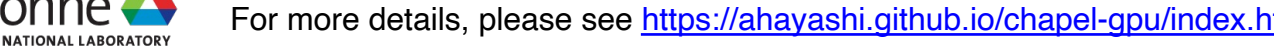

#### Our GPUIterator module facilitates running GPUAPI programs across CPUs+GPUs

forall i in 1..n { A(i) = B(i) + alpha \* C(i); } 1 2 3

forall i in GPU(1..n, GPUCallBack, CPUPercent) { A(i) = B(i) + alpha \* C(i); } 1 2 3 4 GPUAPI (next slide)

26

GPUCallBack is a function that includes a sequence of

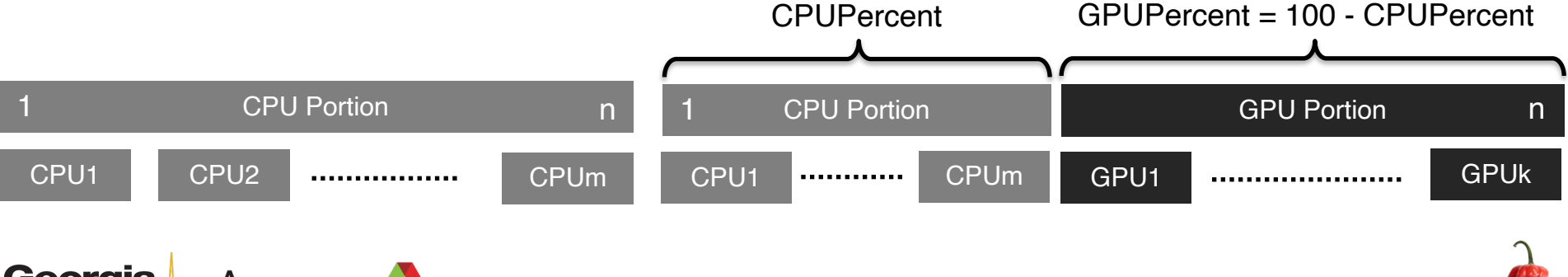

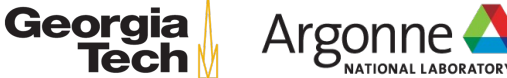